SAP ABAP table BAPI2045D1 {Insp. specifications-insp. lot characs.}

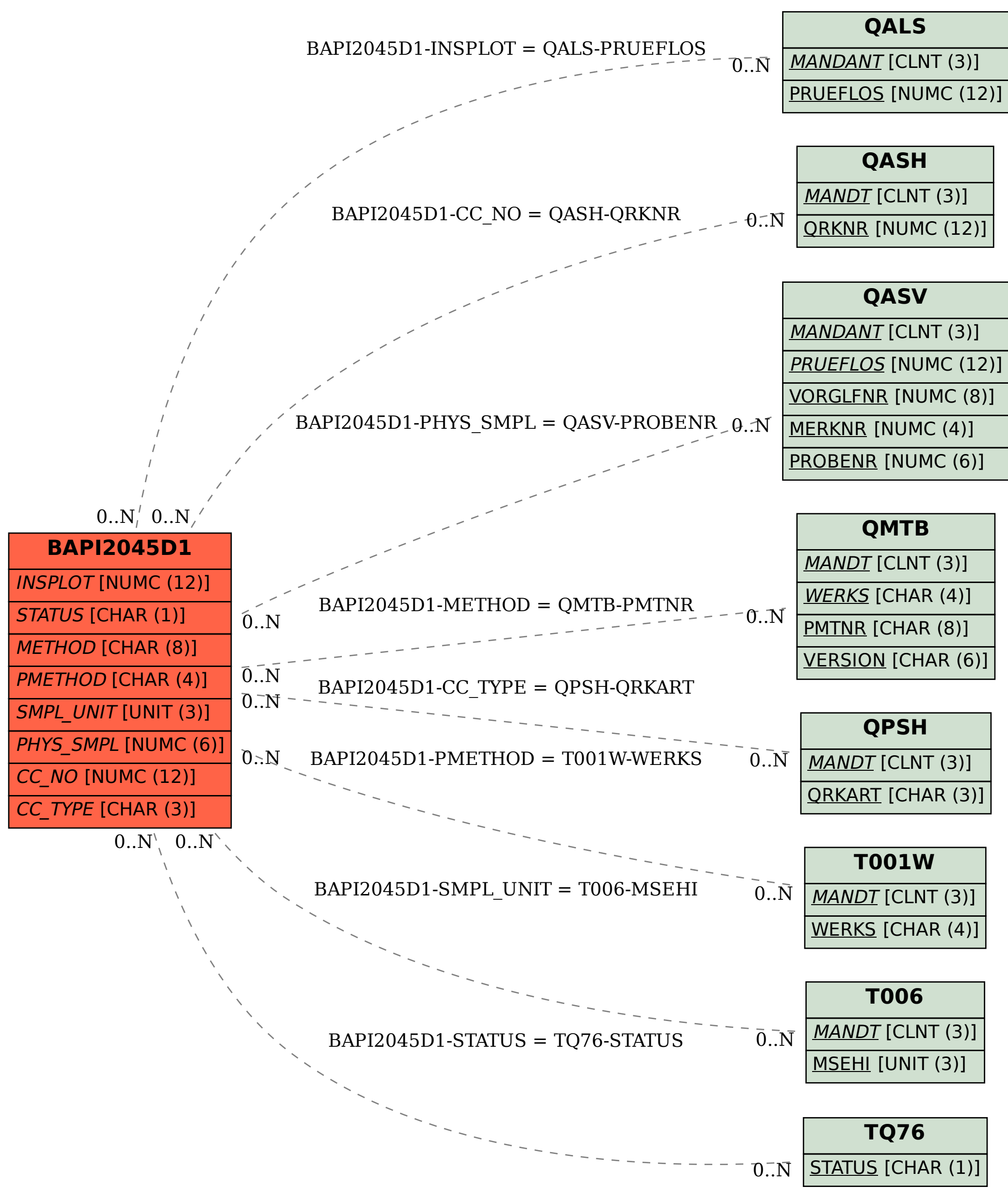